# for-loops: Beyond Sequences

- Work on *iterable* objects
  - Object with an ordered collection of data
  - This includes sequences
  - But also much more
- Examples:

conditio

false

- Text Files (built-in)
- Web pages (urllib2)
- 2110: learn to design custom iterable objects

- """Return: # blank lines in file fname Precondition: fname is a string""" # open makes a file object
- file = open('myfile.txt')
- # Accumulator count = 0
- for line in file:
- # line is a string if len(line) == 0: # line is blank
- count = count+1
- f.close() # close file when done
- return count

# **Important Concept in CS: Doing Things Repeatedly**

- 1. Process each item in a sequence
  - Compute aggregate statistics fo for x in sequence: such as the mean, median, stand process x
  - Send everyone in a Facebook group an apponument time
- 2. Perform *n* trials or get *n* samples.
  - A4: draw a triangle six times to n
  - Run a protein-folding simula-
- 3. Do something an unknown
- number of times
  - CUAUV team, vehicle keep moving until reached its goal

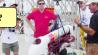

for x in range(n):

## **Beyond Sequences: The while-loop**

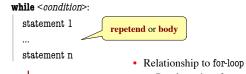

repetend

- Broader notion of "still stuff to do"
  - Must explicitly ensure condition becomes false
  - You explicitly manage what changes per iteration

# While-Loops and Flow

```
print 'Before while'
                                 Output:
count = 0
                                     Before while
i = 0
                                     Start loop O
while i < 3:
                                     End loop
   print 'Start loop '+str(i)
                                     Start loop 1
   count = count + i
                                     End loop
   i = i + 1
                                     Start loop 2
   print 'End loop '
                                    End loop
print 'After while'
                                     After while
```

### while Versus for

```
# process range b..c-1
                            # process range b..c-1
for k in range(b,c)
                            k = b
                            while k < c:
   process k
                               process k
Must remember to increment
                              -k = k+1
# process range b..c
                            # process range b..c
```

for k in range(b,c+1) process k

k = bwhile  $k \le c$ : process k

k = k+1

### **Note on Ranges**

- m..n is a range containing n+1-m values
  - **2..5** contains 2, 3, 4, 5. Contains 5+1-2=4 values
  - **2..4** contains 2, 3, 4. Contains 4+1-2=3 values
  - **2..3** contains 2.3. Contains 3+1-2=2 values
  - **2..2** contains 2. Contains 2+1-2=1 values
  - **2..1** contains ???
- The notation m..n, always implies that  $m \le n+1$
- So you can assume that even if we do not say it
- If m = n+1, the range has 0 values

# # incr seq elements for k in range(len(seq)): seq[k] = seq[k]+1 Makes a second list. # incr seq elements k = 0while k < len(seq): seq[k] = seq[k]+1 k = k+1while is more flexible, but requires more code to use

```
Patterns for Processing Integers
          range a..b-1
                                                    range c..d
while i b:
                                         while i <= d:
   process integer I
                                           process integer I
                                           i = i + 1
   i = i + 1
# store in count # of '/'s in String s
                                        # Store in double var. v the sum
count = 0
                                        # 1/1 + 1/2 + ...+ 1/n
i = 0
                                        v = 0; # call this 1/0 for today
while i < len(s):
                                        i = 0
  if s[i] == '/':
                                         while i <= n:
   | count= count + 1
                                          v = v + 1.0 / i
                                          i = i + 1
  i = i + 1
 # count is # of '/'s in s[0..s.length()-1]
                                          ŧ v= 1/1 + 1/2 + ...+ 1/n
```

```
while Versus for
# table of squares to N
                             # table of squares to N
seq = []
                             seq = []
n = floor(sqrt(N)) + 1
                             k = 0
for k in range(n):
                             while k*k < N:
   seq.append(k*k)
                                seq.append(k*k)
                                k = k+1
A for-loop requires that
                              A while loop can use
you know where to stop
                             complex expressions to
the loop ahead of time
                             check if the loop is done
```

```
while Versus for
                       Fibonacci numbers:
                          F_0 = 1
                          F_1 = 1
                          F_n' = F_{n-1} + F_{n-2}
                                   # Table of n Fibonacci nums
# Table of n Fibonacci nums
fib = [1, 1]
                                   fib = [1, 1]
                                   while len(fib) < n:
for k in range(2,n):
  fib.append(fib[-1] + fib[-2])
                                      fib.append(fib[-1] + fib[-2])
                                     Do not need to have a loop
  Sometimes you do not use
    the loop variable at all
                                    variable if you don't need one
```

```
Cases to Use while
Great for when you must modify the loop variable
# Remove all 3's from list t
                                # Remove all 3's from list t
                                while 3 in t:
i = 0
while i < len(t):
                                t.remove(3)
  # no 3's in t[0..i-1]
  if t[i] == 3:
                                 The stopping condition is not
  del t[i]
                                a numerical counter this time.
               Stopping
  else: 🚄
                                    Simplifies code a lot.
              point keeps
 i += 1
               changing.
```

```
Cases to Use while
                                     def sqrt(c):
• Want square root of c
                                        """Return: square root of c
    ■ Make poly f(x) = x^2 - c
                                        Uses Newton's method
    Want root of the poly
                                        Pre: c >= 0 (int or float)"""
      (x \text{ such that } f(x) \text{ is } 0)
                                        x = c/2
· Use Newton's Method
                                        # Check for convergence
   • x_0 = \text{GUESS}(c/2??)
                                        while abs(x*x - c) > 1e-6:
    x_{n+1} = x_n - f(x_n)/f'(x_n)
                                          # Get x_{n+1} from x_n

x = x / 2 + c / (2*x)
           = x_n - (x_n x_n - c)/(2x_n)
           = x_n - x_n/2 + c/2x_n
           = x_n/2 + c/2x_n
                                        return x
    • Stop when x_n good enough
```